## Példák sztringek kezelésére

## Sztringek beolvasása billentyűzetről

Eljárás sztring beolvasására a billentyűzetről. A beolvasást BIOS hívásokkal valósítjuk meg. A sztring végét az ENTER (új sor) karakter zárja.

```
; eljaras ami beolvas egy stringet az SI altal mutatott bufferbe
strolvas proc
         push si ;si mentese
olv:
         mov ah, 1h ;BIOS eljaras sorszama
         int 21h ;BIOS interrupt
         cmp al, Odh ; ENTER kódja
         je olvasvege
         mov [si], al ;betu tarolasa a memoriaban
         inc si \qquad \qquad ;a kovetkezo betu
                         ; eggyel magasabb mem.
                         ; cimre keruljon
         jmp olv ; vissza az olvasas elejere
olvasvege:
         mov byte ptr [si], 0
                         ;a string veget 0-val lezarjuk
         mov ax, 0e0ah ; ujsor karakter kiirasa
         int 10h
         pop si
         ret
strolvas endp
```
## Palindróma ellenőrzés

Az alábbi kódrészlet az adatterületen a $\verb|szo|$ címén lévő és '\$' végjelű karaktersorozatról állapítja meg, hogy palindróma-e vagy sem.

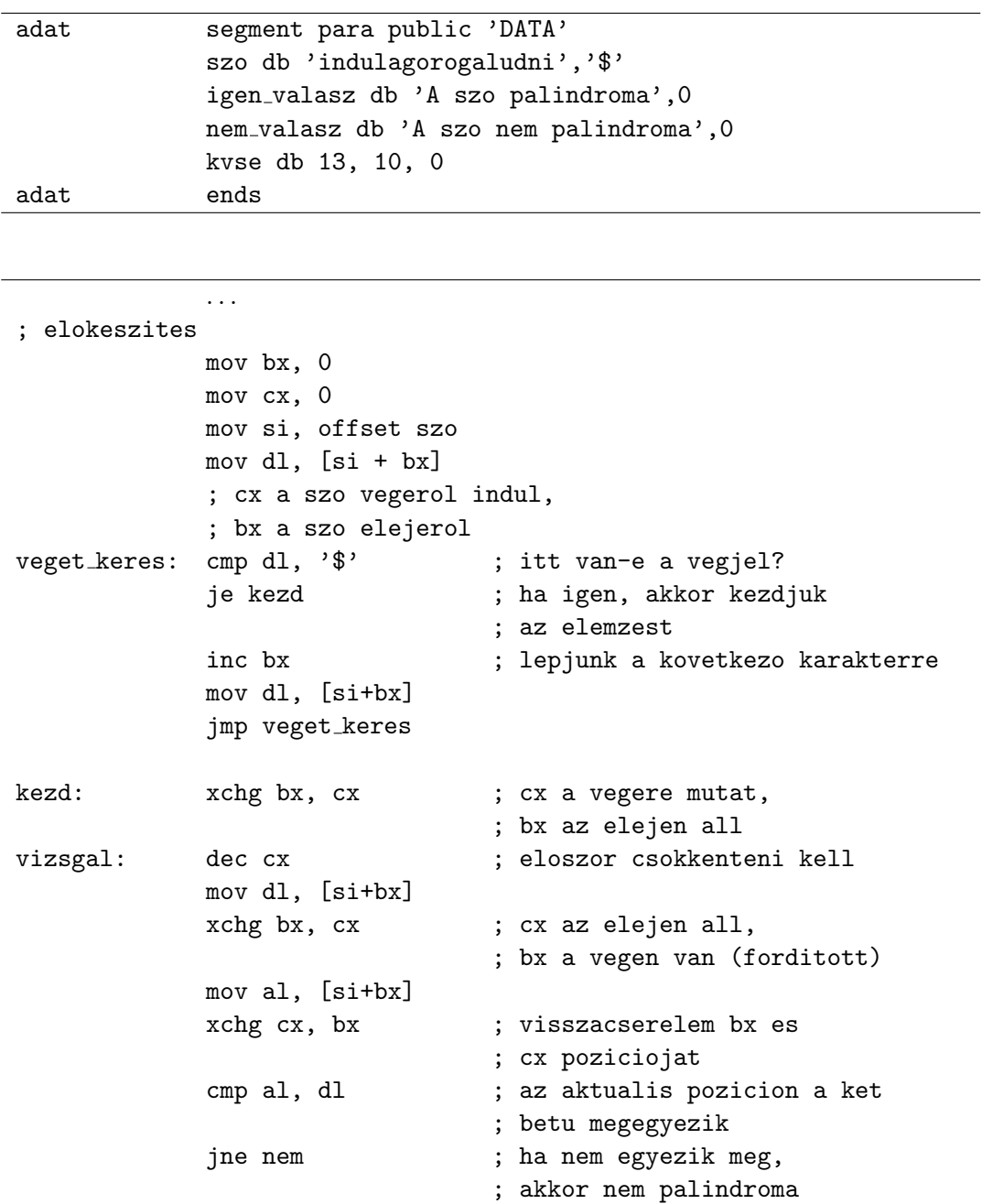

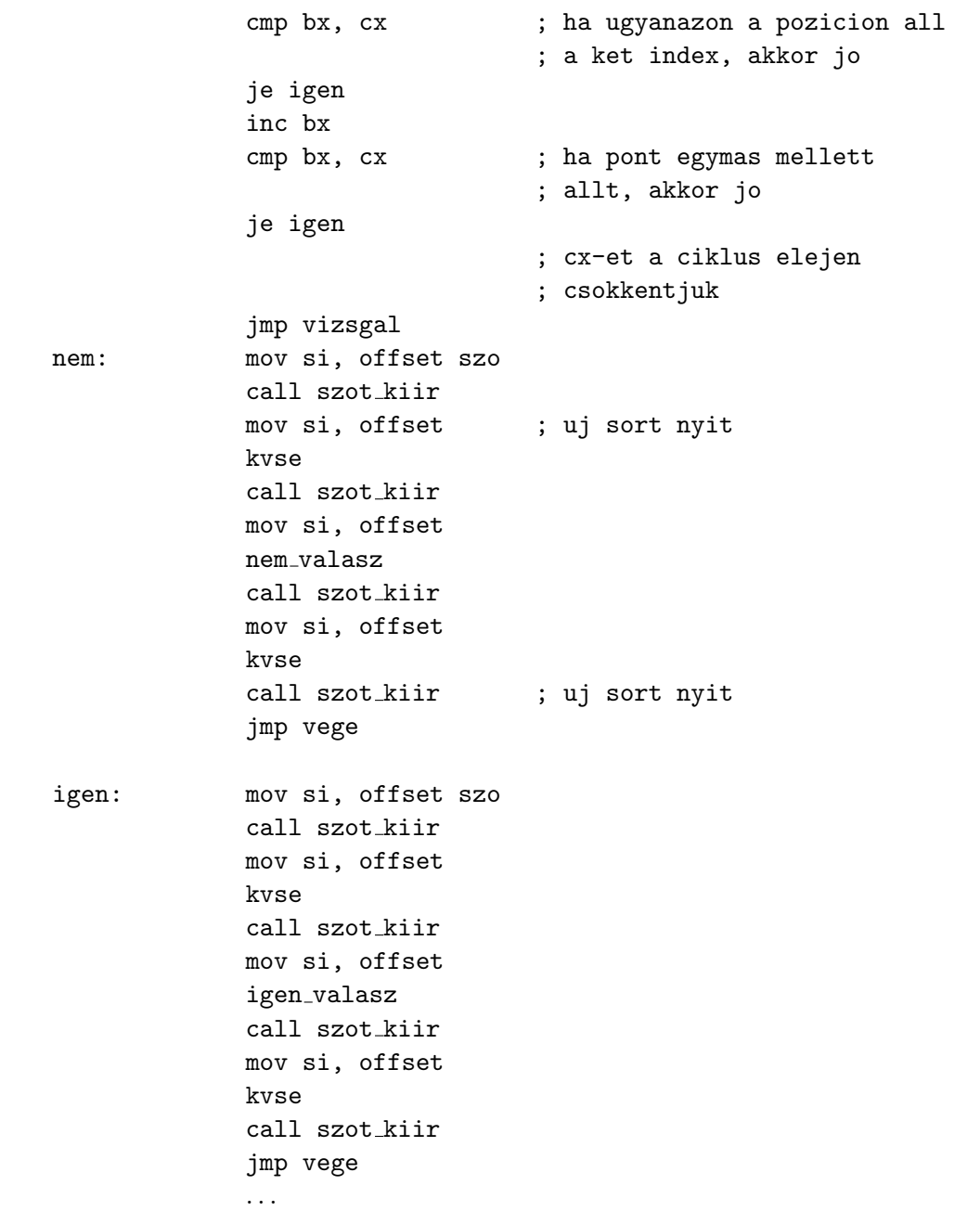

## Feladatok

- 1. Fordítsunk meg egy stringet! Írjunk eljárást, amely egy string tartalmát megfordítja. Az eljárás SI regiszterben várja a string elejét. Kiindulási forrás: strford.asm.
- 2. Oldjuk meg a feladatot a verem használata nélkül!
- 3. Használjuk a vermet a megoldáshoz!
- 4. Használjuk a sztingkezelő utasításokat